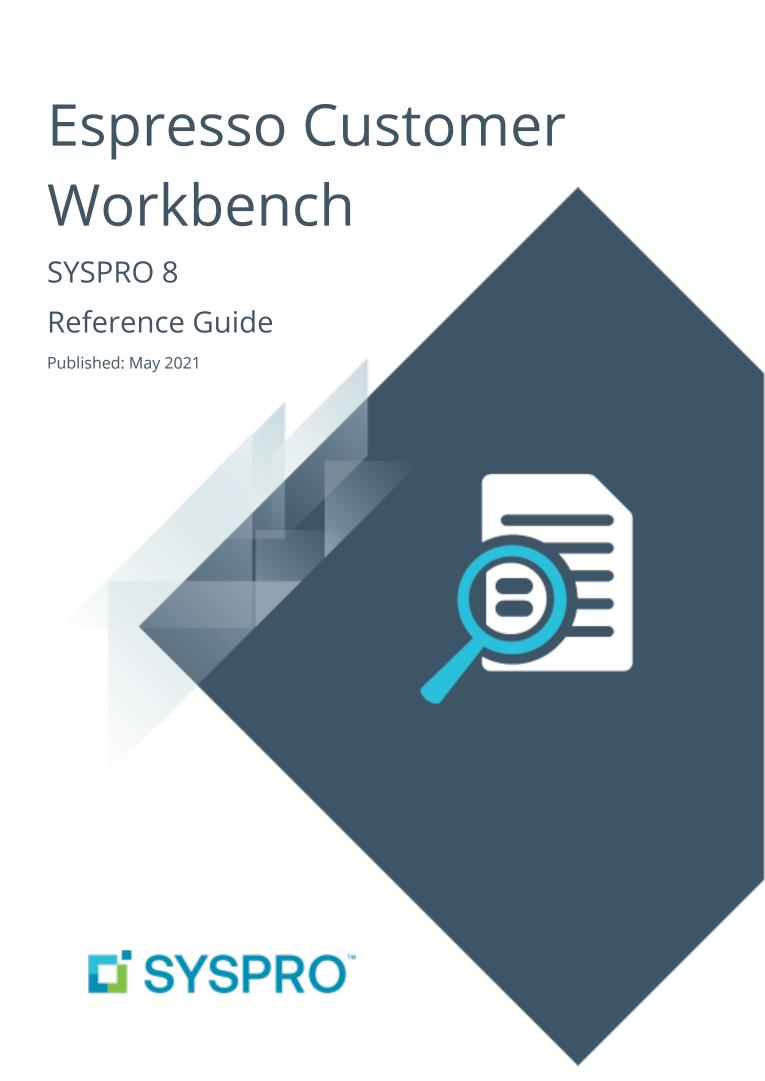

### Espresso Customer Workbench

| Exploring | 1 |
|-----------|---|
| Solving   | 2 |
| Using     | 4 |

# Espresso Customer Workbench

## **Exploring**

Where it fits in?

The **Espresso Customer Workbench** includes various customer components that lets you view customer data and add or update transactions within one application without having to leave the current application.

## Solving

### **FAQs**

#### How do I use the Espresso Customer Workbench app?

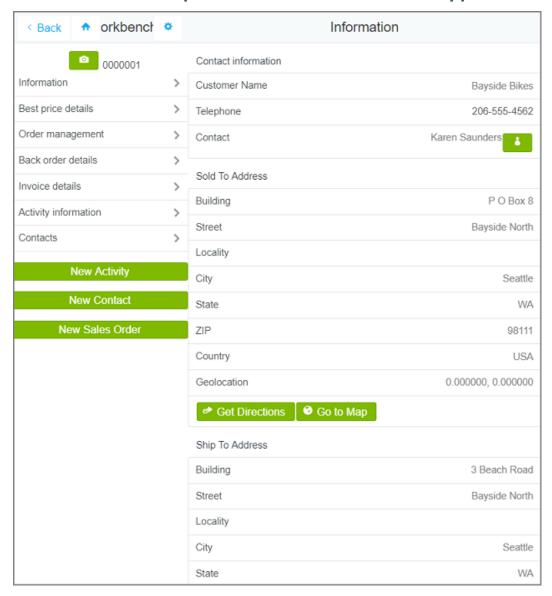

You can access multiple applications without having to leave the current application.

The following information is visible:

- Best price details
- Order management (including sales order commitment details)
- Back order details

- Invoice details (including invoice ageing analysis and invoice payments)
- Activity information
- Contacts

You can add or maintain the following transactions:

- Sales orders
- Activities
- Contacts

## **Using**

## Hints and Tips

- This application performs best when used on a desktop or tablet.
- This application should be used in **SplitView** mode in Espresso.

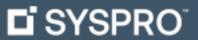

www.syspro.com

Copyright © SYSPRO. All rights reserved. All brand and product names are trademarks or registered trademarks of their respective holders.

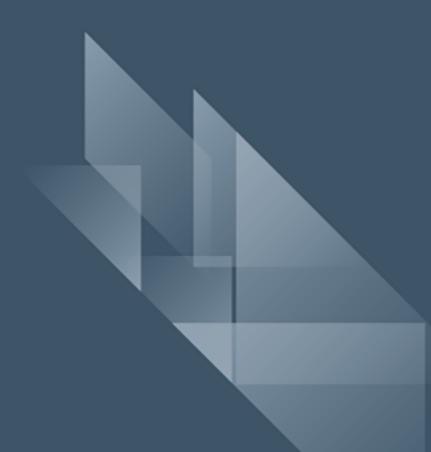